фио: Смирнов Сергей Николаевич<br><sub>Должность: врио ректори</sub>стерство науки и высшего образования Российской Федерации дата подписания: 18.10.2023ФЛБОУ ВО «Т<mark>верской государственный университет»</mark> Документ подписан простой электронной подписью Информация о владельце: Должность: врио ректора Уникальный программный ключ: 69e375c64f7e975d4e8830e7b4fcc2ad1bf35f08

твы утверждаю: ОБШРуководитель ООП / А.В. Язенин / « In respect 2019 года

#### **Рабочая программа дисциплины (с аннотацией)**

#### **НАБОР И ВЕРСТКА В СИСТЕМЕ LATEX**

Направление подготовки 02.03.02 ФУНДАМЕНТАЛЬНАЯ ИНФОРМАТИКА И ИНФОРМАЦИОННЫЕ ТЕХНОЛОГИИ

> Профиль подготовки Информатика и компьютерные науки

> > Для студентов 4-го курса Форма обучения - очная

> > > Составитель:

к.ф.-м.н. А.С. Снятков  $\mathcal{R}_{\mu\mu\sigma}$ 

Тверь, 2019

### I. Аннотация

#### **1. Цель и задачи дисциплины:**

Ознакомить студентов с современными средствами разработки сложно структурированных документов, литеральным программированием, предназначенным для создания научных и технических документов на основе предложенного Д.Кнутом языка ТЕХ и макропакета LATEX.

#### **2. Место дисциплины в структуре ООП**

Дисциплина входит в раздел «Дисциплины профиля подготовки» части, формируемой участниками образовательных отношений, блока 1.

**Предварительные знания и навыки.** Знания в объеме стандартных курсов по дискретной математике, информатике, теории формальных языков. Студент должен владеть основными приемами работы и программирования в различных средах.

**Дальнейшее использование.** Полученные знания могут использоваться при подготовке выпускной квалификационной работы, при продолжении образования и в предстоящей трудовой деятельности.

#### 3. Объем дисциплины: 3 зач. ед., 108 акад. ч., в том числе:

- **контактная аудиторная работа** лабораторных занятий 40 ч., в том числе практическая подготовка 40 ч.,
- **контактная внеаудиторная работа** контроль самостоятельной работы 0 ч., в том числе курсовая (расчетно-графическая) работа 0 ч.;

**самостоятельная работа** 68 ч., в том числе контроль 0 ч.

#### **4. Перечень планируемых результатов обучения по дисциплине, соотнесенных с планируемыми результатами освоения образовательной программы:**

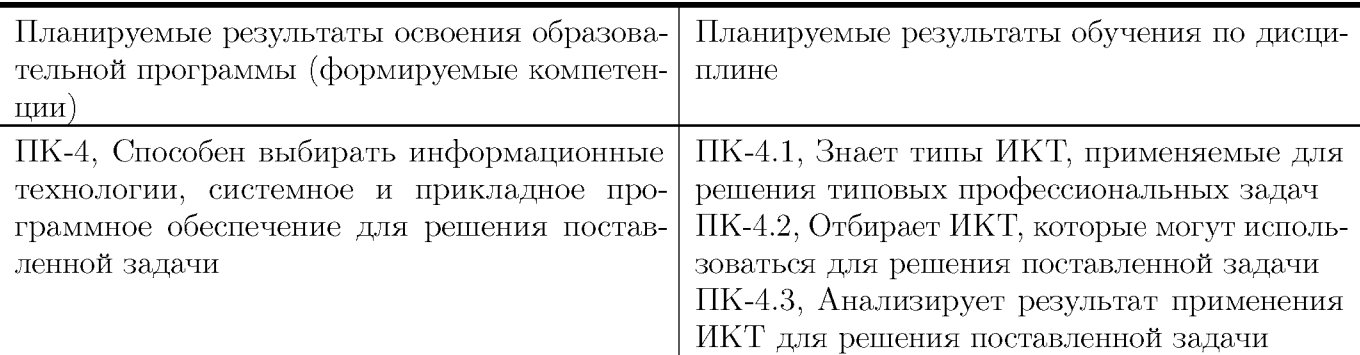

### **5. Форма промежуточной аттестации и семестр прохождения:**

зачет в 8 семестре.

## **6. Язык преподавания:**

русский

# II. Содержание дисциплины, структурированное по темам (разделам) с указанием отведенного на них количества академических часов и видов учебных занятий

**Для студентов очной формы обучения**

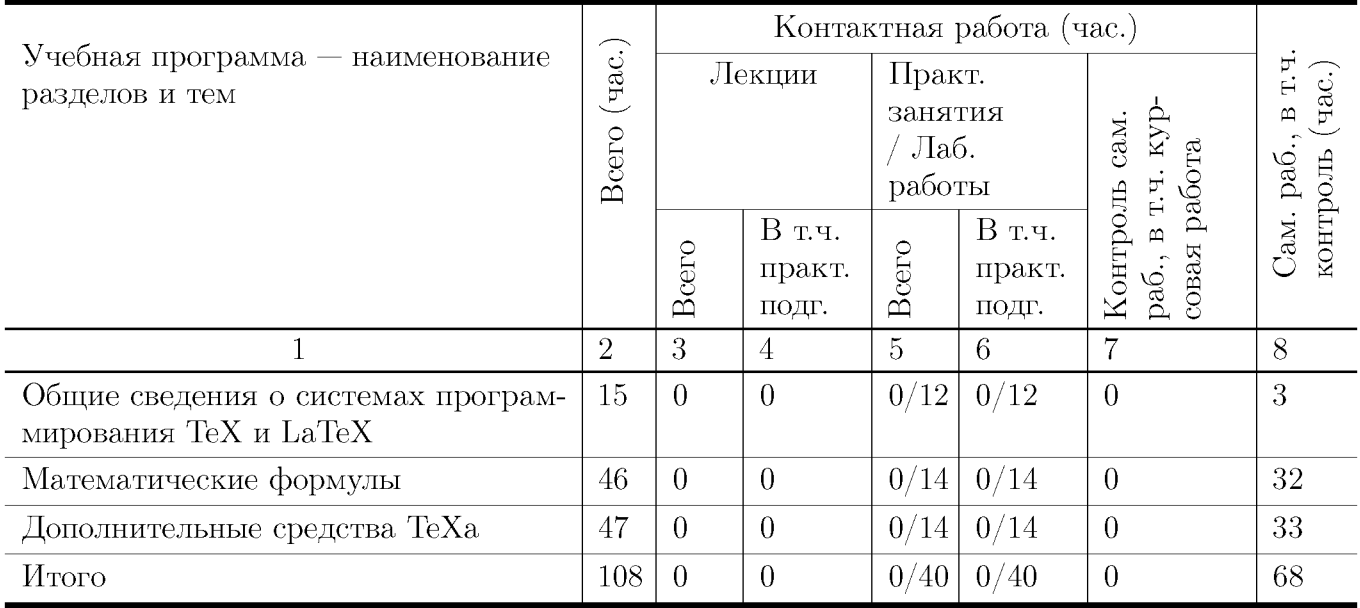

#### **Учебная программа дисциплины**

- 1. Общие сведения о системах программирования TeX и LaTeX
	- Общая структура входного файла.
	- Основные элементы преамбулы.
	- Заголовки, главы, разделы; выделенные слова.
	- Окружения: списки, буквальное воспроизведение, таблицы
- 2. Математические формулы
	- Шрифты, основные символы, ограничители.
	- Дроби, операторы и функции.
	- Вертикально расположенный материал.
	- Теоремы, леммы и другие счетчики.
- 3. Дополнительные средства TeXа
	- Библиография и указатели.
	- Создание собственных команд и окружений.
	- Средства создания графических изображений.
	- Включение векторной графики.

### III. Образовательные технологии

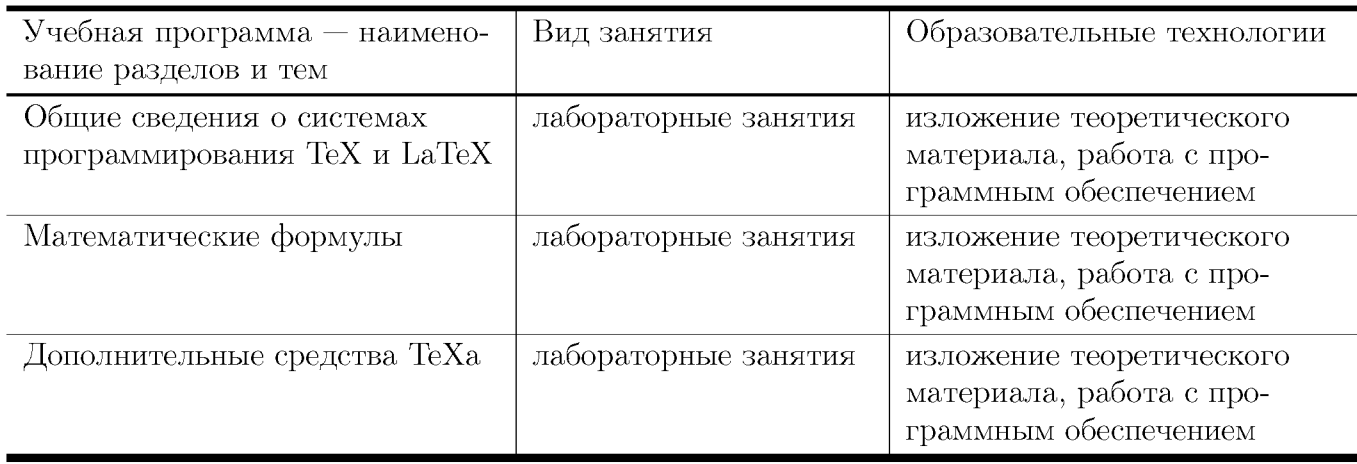

# IV. Оценочные материалы для проведения текущей и промежуточной аттестации

### Типовые контрольные задания и/или критерии для проверки индикатора ПК-4.1

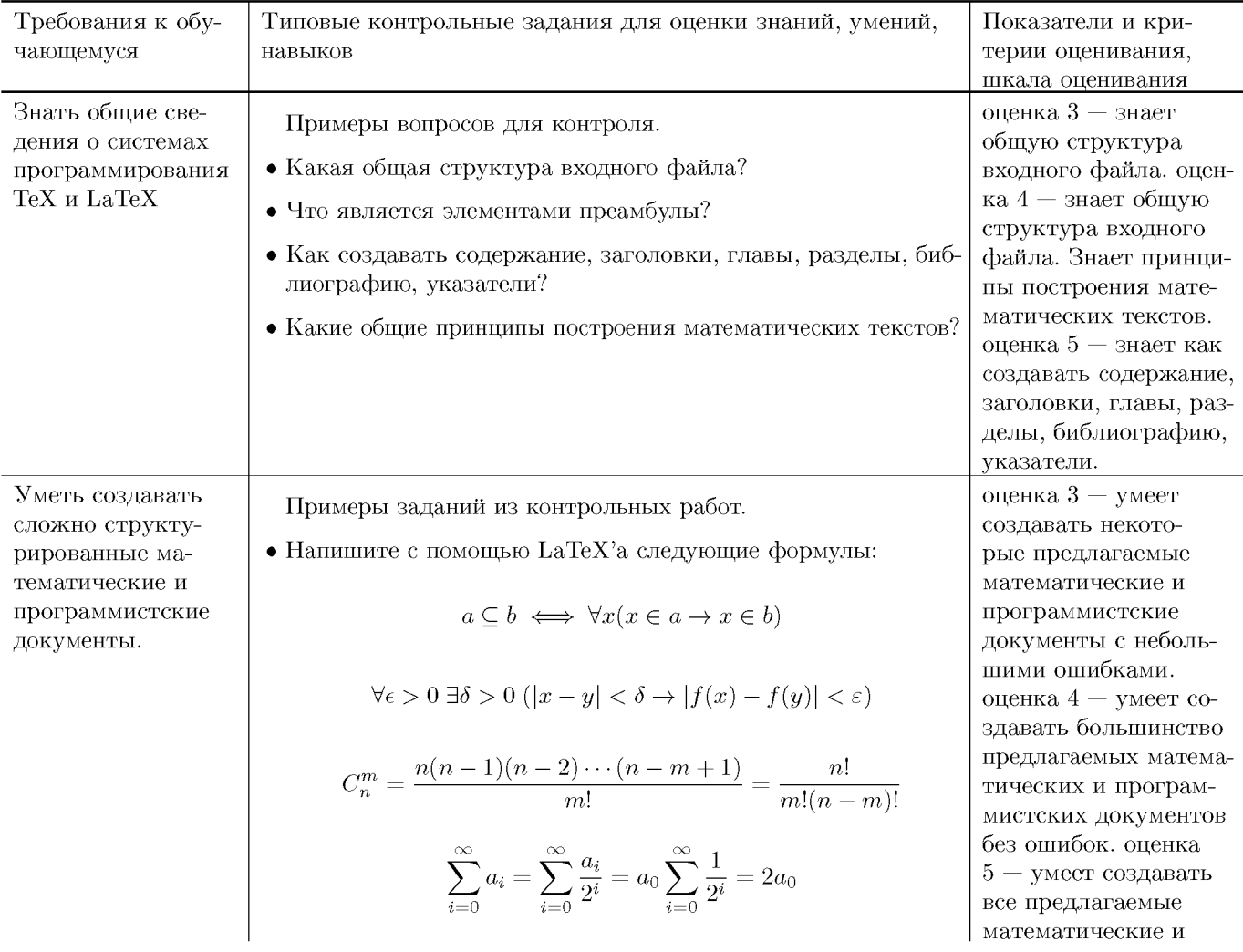

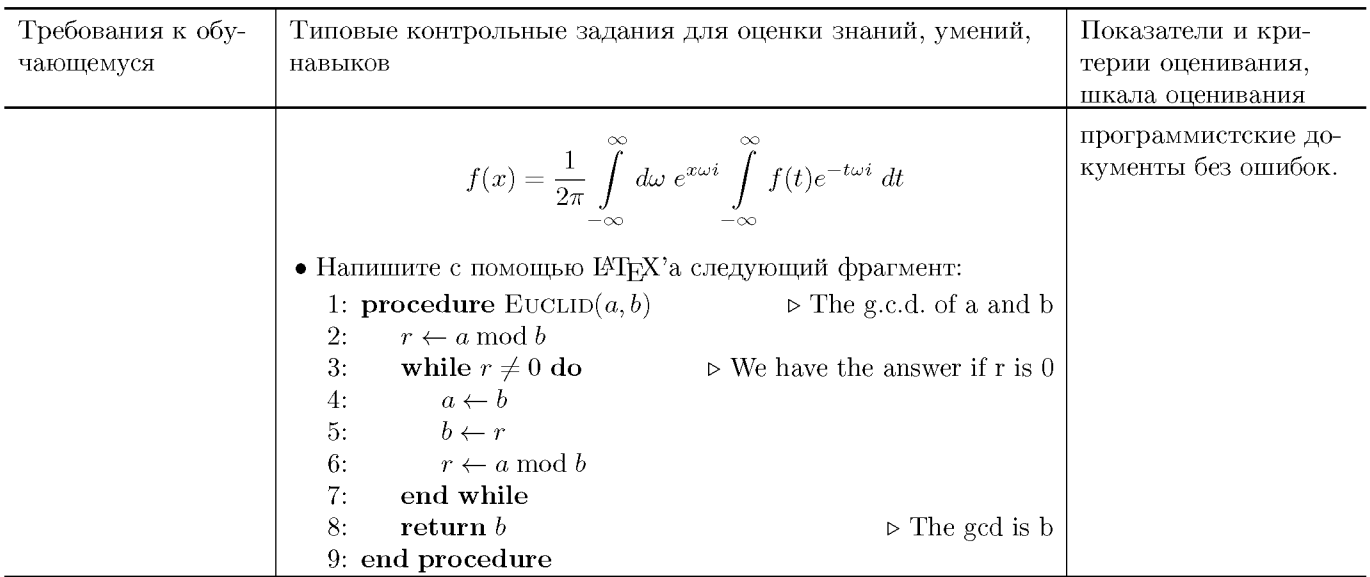

### Типовые контрольные задания и/или критерии для проверки индикатора ПК-4.2

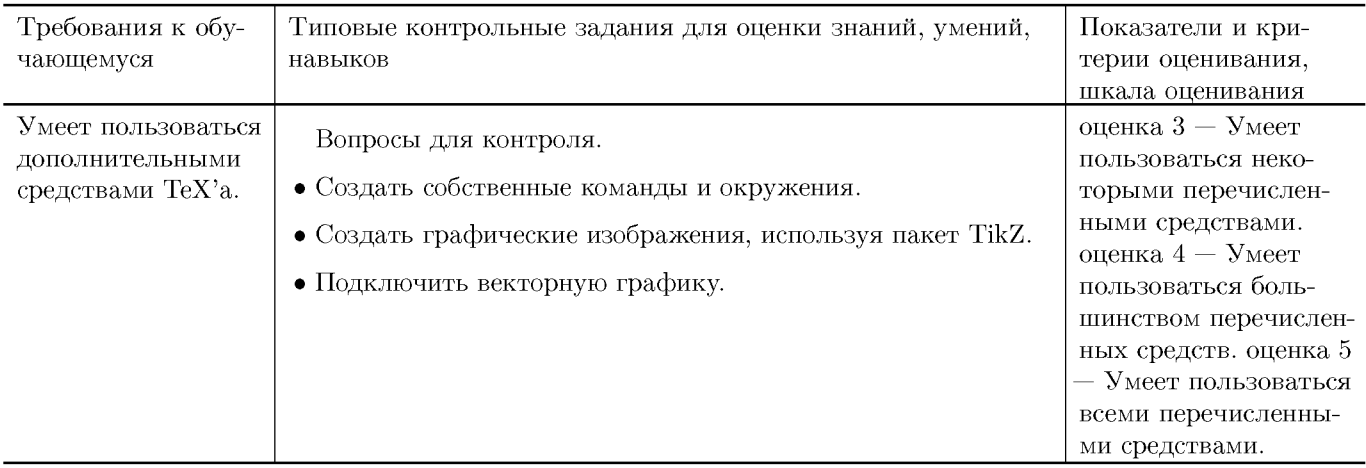

### Типовые контрольные задания и/или критерии для проверки индикатора $\overset{\textbf{1}}{\Pi}\overset{\textbf{1}}{K}$ -4.3

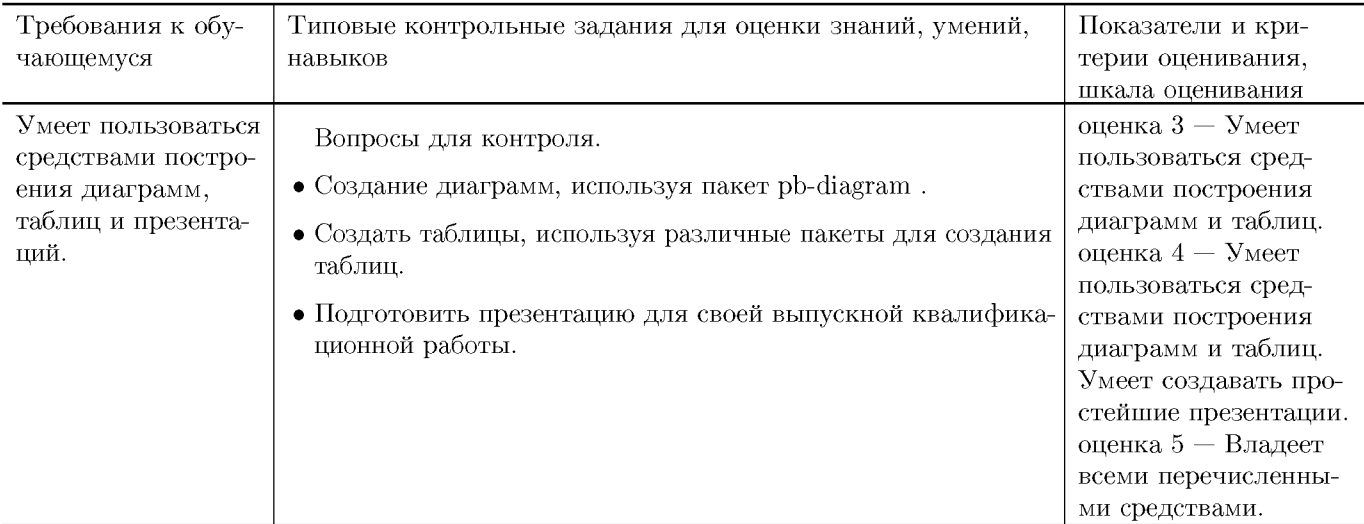

## V. Учебно-методическое и информационное обеспечение дисциплины

#### **1. Рекомендованная литература**

### **а) Основная литература**

- [1] Балдин Е. М. Компьютерная типография LaTeX / Евгений Балдин. — СПб.: БХВ-Петербург, 2008, 2012. — 304 с.: ил. + Дистрибутив (на CD-ROM). — ISBN 978-5-9775-0230-6. — Режим доступа: <https://books.google.ru/books?id=Kymhq2M0u1wC>
- [2] Львовский, С.М. Работа в системе LaTeX : курс / С.М. Львовский ; Национальный Открытый Университет "ИНТУИТ". - М. : Интернет-Университет Информационных Технологий, 2007. - 465 с. ; То же [Электронный ресурс]. - URL: http://biblioclub.ru/index.php?page=book&id=234150
- [3] Крохин, А.Л. Принципы и технология математической визуализации : учебное пособие / А.Л. Крохин ; Министерство образования и науки Российской Федерации, Уральский федеральный университет имени первого Президента России Б. Н. Ельцина. - Екатеринбург : Издательство Уральского университета, 2014. - 139 с. : ил. - Библиогр. в кн. - ISBN 978-5-7996-1093-7 ; То же [Электронный ресурс]. - URL: http://biblioclub.ru/index.php?page=book&id=276282

#### **б) Дополнительная литература**

[4] Кручинин, В.В. Компьютерные технологии в науке, образовании и производстве электронной техники : учебное пособие / В.В. Кручинин, Ю.Н. Тановицкий, С.Л. Хомич. - Томск : Томский государственный университет систем управления и радиоэлектроники, 2012. - 155 с. ; То же [Электронный ресурс]. - URL: http://biblioclub.ru/index.php?page=book\_red&id=208586

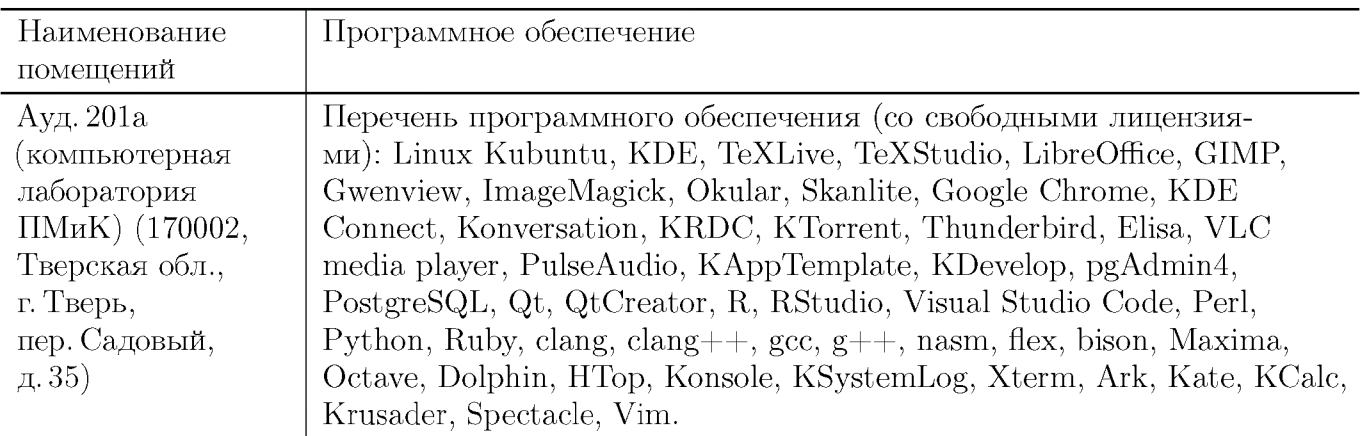

#### **2. Программное обеспечение**

#### **3. Современные профессиональные базы данных и информационные справочные системы**

- [1] ЭБС «ZNANIUM.COM»<http://www.znanium.com>
- $[2]$  ЭБС «Университетская библиотека онлайн» https://biblioclub.ru
- [3] ЭБС IPRbooks http://www.iprbookshop.ru
- [4] ЭБС «Лань» http://e.lanbook.com
- [5] ЭБС «Юрайт» https://urait.ru
- [6] ЭБС TBTV http://megapro.tversu.ru/megapro/Web
- [7] Научная электронная библиотека eLIBRARY.RU (подписка на журналы) https://elibrary.ru/projects/subscription/rus\_titles\_open.asp
- [8] Репозитарий TвГУ http://eprints.tversu.ru

#### **4. Перечень ресурсов информационно-телекоммуникационной сети «Интернет», необходимых для освоения дисциплины**

- [1] Online Latex Editor, https://www.tutorialspoint.com/online\_latex\_editor.php
- $[2]$  Tex Tutorial, http://www.tutorialspoint.com/tex\_commands/
- [3] Львовский С.М. Набор и верстка в системе LATEX / Львовский Сергей Михайлович ; С. М. Львовский. — Москва : Московский центр непрерывного математического образования, 2003. — 448 с. — Библиогр.: с.447-  $448. -$  Предм. указ.: с.422-446. – ISBN 5-94057-091-7. – Режим доступа: ftp://ftp.mccme.ru/pub/tex/lvovsky-newbook/pdf.zip — Загл. с экрана.
- [4] ShareLATEX, https://ru.sharelatex.com/

## VI. Методические материалы для обучающихся по освоению дисциплины

Важной составляющей данного раздела РПД являются требования к рейтингконтролю с указанием баллов, распределенных между модулями и видами работы обучающихся.

Максимальная сумма баллов по учебной дисциплине, заканчивающейся экзаменом, по итогам семестра составляет 60 баллов. Распределение баллов по модулям устанавливается преподавателем и может корректироваться.

Обучающемуся, набравшему 40-54 балла, при подведении итогов семестра (на последнем занятии по дисциплине) в рейтинговой ведомости учета успеваемости и зачетной книжке может быть выставлена оценка «удовлетворительно».

Обучающемуся, набравшему 55-57 баллов, при подведении итогов семестра (на последнем занятии по дисциплине) в графе рейтинговой ведомости учета успеваемости «Премиальные баллы» может быть добавлено 15 баллов и выставлена экзаменационная оценка «хорошо».

Обучающемуся, набравшему 58–60 баллов, при подведении итогов семестра (на последнем занятии по дисциплине) в графе рейтинговой ведомости учета успеваемости «Премиальные баллы» может быть добавлено 27 баллов и выставлена экзаменационная оценка «отлично». В каких-либо иных случаях добавление премиальных баллов не допускается.

Обучающийся, набравший до 39 баллов включительно, сдает экзамен.

#### Примеры заданий из контрольных работ

Напишите с помощью LAT<sub>F</sub>X'а следующие формулы:

$$
\lim_{x \to \infty} \frac{H(x+v) - H(x+v')}{\|x-v\|}
$$

$$
\int_{\mathcal{D}} \overline{\partial u}^2 \Phi - 0(z)e^{\alpha |z|^2}
$$

$$
T_{\Phi}^{\infty}(I) = \begin{cases} cl_{\Phi}(I) & : \text{ } cl_{\Phi}(I) \text{ coBMECTHO} \\ \mathbf{LB}(\mathbf{D}) & : \text{ } cl_{\Phi}(I) \text{ He } \text{ coBMECTHO} \end{cases}
$$

$$
\frac{\ldots -3 -2 -1 +1 +2 +3 \ldots}{\ldots |\bigwedge \bigwedge \bigwedge x_1 \big| x_2 \big| x_3 \big| \ldots}_{q_0}
$$

#### Примеры заданий для экзамена

- Специальные символы, диакритические знаки, подчеркивание.
- Создание горизонтальных и вертикальных промежутков.
- Рубрикация документа: команды рубрикации, создание оглавления, метки и ссылки на разделы.
- Окружения LaTEX. Создание перечней: нумерованные и ненумерованные списки, словари. Создание библиографии.
- Окружения для выравнивания текста.
- $\bullet$  Буквальное воспроизведение verbatim.
- Оформление таблиц.
- Вложенные блоки.
- Установка пераметров шрифта: гарнитура, начертание, вес, размер.
- Создание простейших макрокоманд.
- Общие правила набора математики, математические пакеты AMS.
- Некоторые специальные символы (не равно, меньше, греческие).
- Индексы, корни, дроби.
- $\bullet$  Скобки.
- Математические функции.
- $\bullet$  Пределы.
- Многострочные формулы.
- Нумерация формул.
- Табличное размещение математического материала.
- Подстрочные и надстрочные символы.
- Математические шрифты.
- Подчеркивания и скобки.
- $\bullet$  Текст в формулах.
- Создание собственных символов.
- Математические тексты: теоремы и доказательства.
- Обработка исходного текста компилятором ТЕХ. Категории символов.
- ТЕХ программирование, общий формат создания макрокоманд.
- Счетчики, числовые операции в ТЕХ.
- Управление расширением, условное расширение, создание рекурсивных макрокоманд.
- Регистры блоков и размерностей.
- Цвета, цвет текста, цвет фона, цветные области.
- Способы выделения текста, разрядка, обрамление.
- Картинки, форматы, вставка.
- Графические возможности, пакет TikZ.
- Встраиваемый контент.
- Postscript эффекты, отражение, вращение.
- Индексы, создание, обработка.
- Гипертекст, автоматическое и ручное создание ссылок,  $pdf on_{\text{H}}$
- Создание презентаций, пакет beamer.

### Требования к рейтинг контролю

Контрольная работа 1. Темы: набор математических формул в ЕТрХ, построение таблиц в 14ТгХ. Пример задания:

- 1. Написать в ІФГЕХ следующие формулы:
	- 1) Дистрибутивность операции  $\times$  относительно + означает, что

$$
(a+b)\times c = a\times c + b\times c
$$

2) Определение подмножества ⊆ выглядит следующим образом:

$$
a \subseteq b \iff \forall x (x \in a \to x \in b)
$$

3) Одна из аксиом теории полей выглядит так:

$$
\forall x (x \times 1 = x)
$$

4) Сумма ста первых натуральных чисел равна

$$
0 + 1 + 2 + \cdots + 98 + 99 = 4950
$$

5) Факториал *n* вычисляется так:  $n! = 1 \cdot 2 \cdots (n-1) \cdot n$ 

6) Плотность порядка:

$$
x < y \Rightarrow \exists z (x < z < y)
$$

7) Условие непрерывности функции  $f$ 

$$
\forall \epsilon > 0 \; \exists \delta > 0 \; (|x - y| < \delta \rightarrow |f(x) - f(y)| < \varepsilon)
$$

8) Ряд Лейбница:

$$
\frac{\pi}{4} = 1 - \frac{1}{3} + \frac{1}{5} - \frac{1}{7} + \frac{1}{9} - \dots
$$

9) Формула Тарталья-Кардано:

$$
\sqrt[3]{-\frac{q}{2}+\sqrt{\frac{p^3}{27}+\frac{q^2}{4}}}+\sqrt[3]{-\frac{q}{2}-\sqrt{\frac{p^3}{27}+\frac{q^2}{4}}}
$$

10) Нахождение количества сочетаний из  $n$  по  $m$ :

$$
C_n^m = \frac{n(n-1)(n-2)\cdots(n-m+1)}{m!} = \frac{n!}{m!(n-m)!}
$$

11) Дифференцирование некоторых функций:

$$
\left(\frac{1}{x}\right)' = -\frac{1}{x^2}
$$

$$
\left(\frac{1-x}{1+x}\right)' = (1-x)' \times \left(\frac{1}{1+x}\right) + (1-x) \times \left(\frac{1}{1+x}\right)'
$$

12) Якобиан преобразования  $\vec{y} = \vec{f}(\vec{x})$  находится как определитель

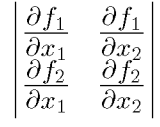

13) Правило построения векторного произведения может быть легко представлено определителем: **Contract Contract Contract** 

$$
\vec{a} \times \vec{b} = \begin{vmatrix} a_1 & a_2 & a_3 \\ b_1 & b_2 & b_3 \\ \vec{i} & \vec{j} & \vec{k} \end{vmatrix}.
$$

14) Найти произведение

$$
\begin{pmatrix} 3 & 2 & 6 \\ 1 & 7 & 3 \\ 13 & 23 & 9 \end{pmatrix} \times \begin{pmatrix} 3 \\ 8 \\ 4 \end{pmatrix}
$$

15) Построить и решить систему по расширенной матрице:

$$
\left(\begin{array}{ccc|c}\n5 & 5 & 11 & 12 \\
9 & -2 & 3 & 0 \\
2 & -1 & -4 & -5\n\end{array}\right)
$$

16) Правило Крамера: решение системы с невырожденной расширенной матрицей  $\lambda$  $\mathbf{1}$   $\mathbf{1}$ 

$$
\left(\begin{array}{ccc|c} a_{1,1} & \cdots & a_{1,n} & b_1 \\ \vdots & \ddots & \vdots & \vdots \\ a_{n,1} & \cdots & a_{n,n} & b_n \end{array}\right)
$$

находится по формулам

$$
x_i=\begin{vmatrix} a_{1,1} & \cdots & a_{1,i-1} & b_1 & a_{1,i+1} & \cdots & a_{1,n} \\ a_{2,1} & \cdots & a_{2,i-1} & b_2 & a_{2,i+1} & \cdots & a_{2,n} \\ \vdots & \ddots & \vdots & \vdots & \ddots & \vdots \\ a_{n-1,1} & \cdots & a_{n-1,i-1} & b_{n-1} & a_{n-1,i+1} & \cdots & a_{n-1,n} \\ a_{n,1} & \cdots & a_{n,i-1} & b_n & a_{n,i+1} & \cdots & a_{n,n} \\ \hline a_{1,1} & \cdots & a_{1,i-1} & a_{1,i} & a_{1,i+1} & \cdots & a_{1,n} \\ a_{2,1} & \cdots & a_{2,i-1} & a_{2,i} & a_{2,i+1} & \cdots & a_{2,n} \\ \vdots & \ddots & \vdots & \vdots & \vdots & \ddots & \vdots \\ a_{n-1,1} & \cdots & a_{n-1,i-1} & a_{n-1,i} & a_{n-1,i+1} & \cdots & a_{n-1,n} \\ a_{n,1} & \cdots & a_{n,i-1} & a_{n,i} & a_{n,i+1} & \cdots & a_{n,n} \end{vmatrix}
$$

17) Функция конфинальности определяется следующим образом:

$$
cf(\alpha) = min\{|\beta| : \beta \subseteq \alpha - \text{конфинального подмножество}\}
$$

18) Функция Мёбиуса может быть определена так:

 $\mu(n) = \begin{cases} 0, & \text{ecли } n \text{ denures на квадрат простого числа;} \\ (-1)^m, & \text{где } m - \text{ количество простых делителей } n. \end{cases}$ 

19) Функция знака числа:

$$
sign(x) = \begin{cases} 1, & \text{ecnu } x > 0; \\ 0, & \text{ecnu } x = 0; \\ -1, & \text{ecnu } x < 0. \end{cases}
$$

20)

 $\sin 2x = \sin(x + x) = \sin x \cos x + \cos x \sin x =$  $=$ sin  $x cos x + sin x cos x = 2 sin x cos x;$ 

$$
\cos 2x = \cos(x + x) = \cos x \cos x - \sin x \sin x =
$$
  
= 
$$
\cos^2 x - \sin^2 x = 2 \cos^2 x - 1 = 1 - 2 \sin^2 x.
$$

2. Построить в ІАТРХ следующую таблицу:

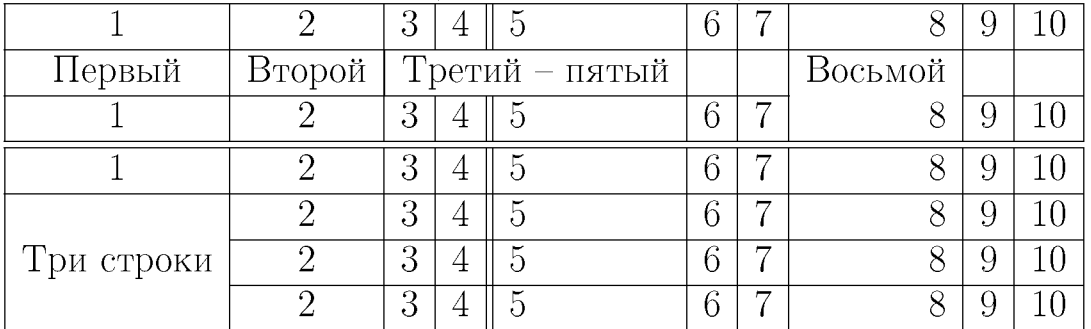

Таблина 4: Новая таблина.

За первое задание выставляется максимум 15 баллов. За второе задание выставляется максимум 5 баллов.

Контрольная работа 2. Тема: построение векторной графики с помощью пакета TikZ. Пример задания: построить с помощью пакета TikZ следующие картинки:

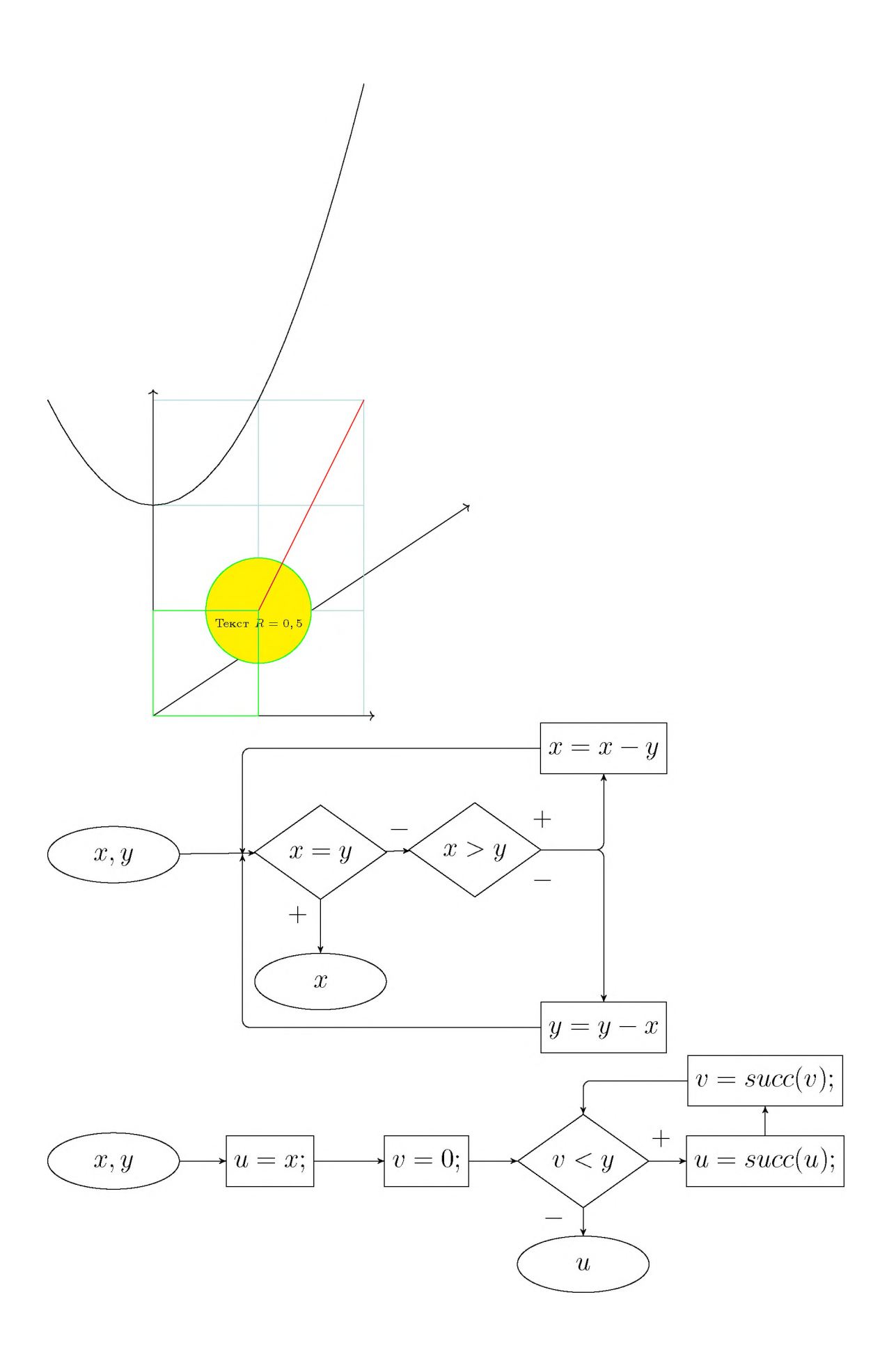

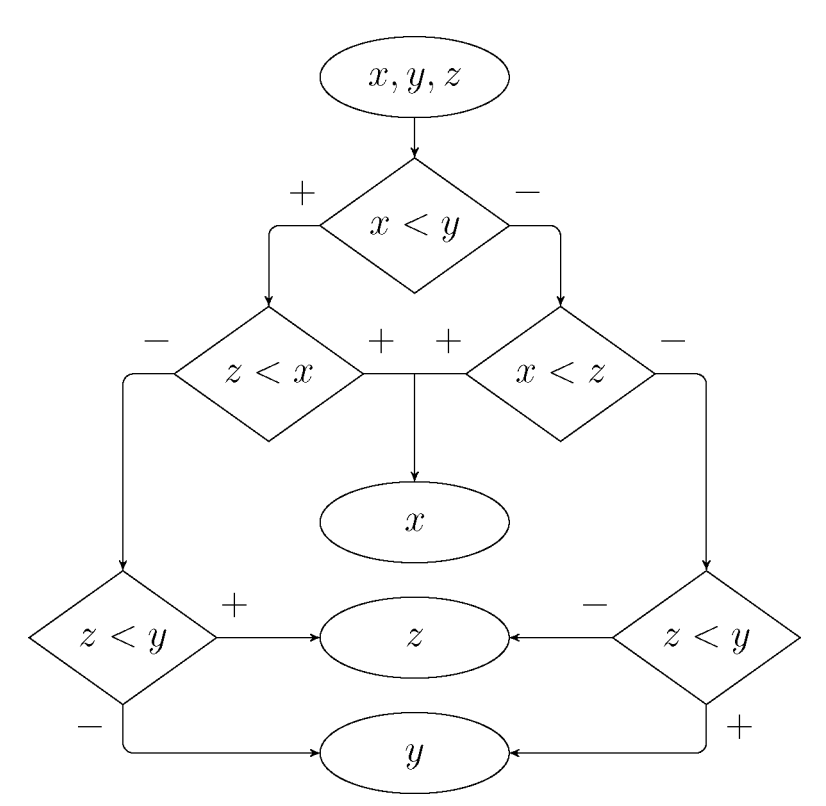

За построение каждой картинки выставляется максимум 5 баллов.

**Подготовка презентации** Подготовить в L<sup>A</sup>T<sub>E</sub>X с помощью пакета beamer презентацию для своей выпускной работы. За подготовку презентации можно максимум получить 20 баллов.

**Общая сумма** В сумме за две контрольные работы выставляется не более 40 баллов.

За подготовку презентации можно максимум получить 20 баллов.

За ответ на экзамене выставляется максимум 40 баллов.

## VII. Материально-техническая база, необходимая для осуществления образовательного процесса по дисциплине

#### **Для аудиторной работы**

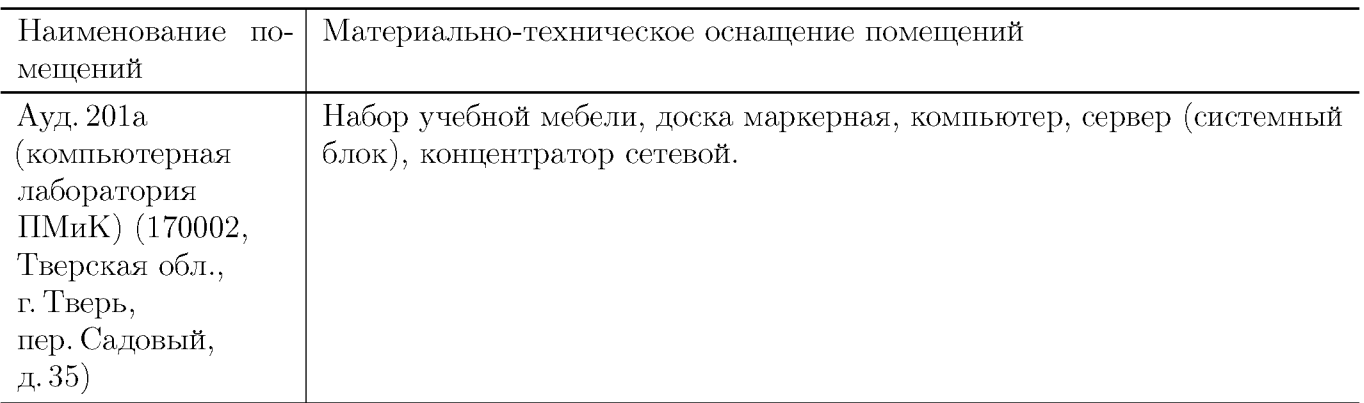

## **Для самостоятельной работы**

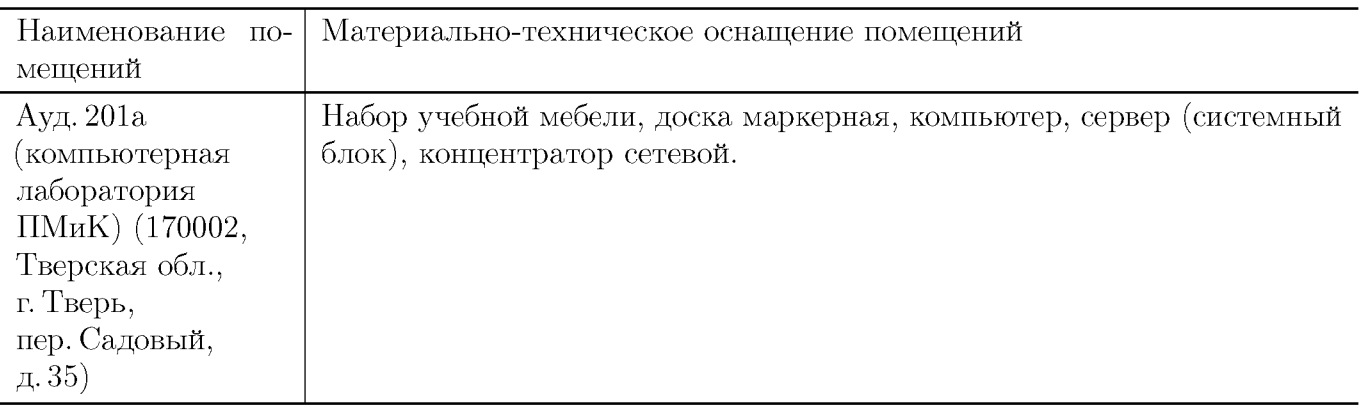

# VIII. Сведения об обновлении рабочей программы дисциплины

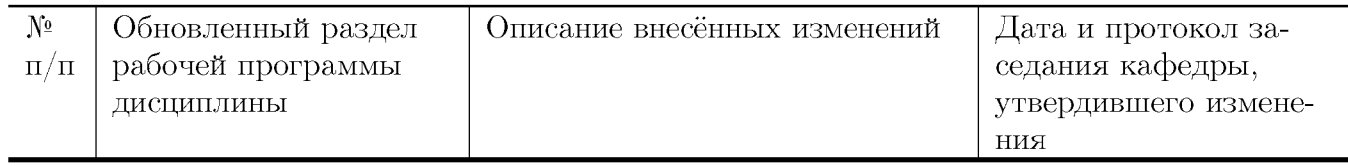